# <span id="page-0-0"></span>Introduction to Quantum Computing – Quantum Applications

Marcelo Ponce

June 8, 2023

CMS-UTSC/SciNet

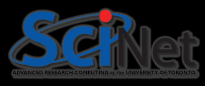

The goal for this session is to discuss how some applications/algorithms for quantum computers work and can be implemented. We will discuss the following topics:

• Shor's Algorithm

Modular arithmetics Quantum Phase Estimation RSA Basics Classical Factorization Period Estimation (QFT)

- Post Quantum Cryptography
- Concluding remarks

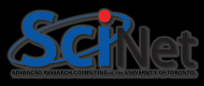

The goal for this session is to discuss how some applications/algorithms for quantum computers work and can be implemented. We will discuss the following topics:

• Shor's Algorithm

Modular arithmetics Quantum Phase Estimation RSA Basics Classical Factorization Period Estimation (QFT)

- Post Quantum Cryptography
- Concluding remarks

Material based on Xanadu's codebook and PennyLane documentation.

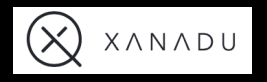

Please stop me if you have any questions or doubts.

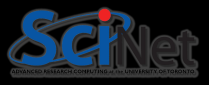

# <span id="page-3-0"></span>[Shor's Algorihtm](#page-3-0)

- One of the most famous algorithms in quantum computing.
- Originally developed in 1994 by Peter Shor, way before a QC was even on a blue print.
- It is a QC algorithm for finding the prime factors of an integer.
- It mixes classical and quantum procedures to solve the problem of factoring numbers.
- This posses serious concerns, basically breaks our typical cryptographic techniques.
- In particular, the RSA system is based on the fact that factorizing large numbers cannot be achieved efficiently.

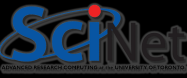

Modular arithmetic works with integers  $\mathbb Z$ Just like traditional arithmetic, we can perform addition, subtraction, and multiplication using modular arithmetic.

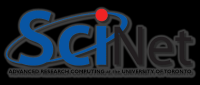

Modular arithmetic works with integers  $\mathbb Z$ Just like traditional arithmetic, we can perform addition, subtraction, and multiplication using modular arithmetic.

The fundamental difference is that we group the numbers according to their remainder when dividing by an integer  $m$ .

I.e. given a number m, we will say that  $a \equiv b$ (mod m) if  $a - b$  is an integer multiple of m

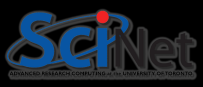

Modular arithmetic works with integers  $\mathbb Z$ Just like traditional arithmetic, we can perform addition, subtraction, and multiplication using modular arithmetic.

The fundamental difference is that we group the numbers according to their remainder when dividing by an integer  $m$ .

I.e. given a number  $m$ , we will say that  $a \equiv b$ (mod m) if  $a - b$  is an integer multiple of m Read as "a is equivalent to b modulo  $m$ " (or, " mod  $m$ "). E.g.  $13 \equiv 3 \pmod{5}$ , since  $13 - 3 = 10$  and

and 10 is a multiple of 5.

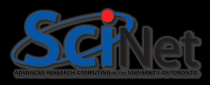

Modular arithmetic works with integers  $\mathbb Z$ Just like traditional arithmetic, we can perform addition, subtraction, and multiplication using modular arithmetic.

The fundamental difference is that we group the numbers according to their remainder when dividing by an integer  $m$ .

I.e. given a number  $m$ , we will say that  $a \equiv b$ (mod m) if  $a - b$  is an integer multiple of m Read as "a is equivalent to b modulo  $m$ " (or, " mod  $m$ "). E.g.  $13 \equiv 3 \pmod{5}$ , since  $13 - 3 = 10$  and

and 10 is a multiple of 5.

Basic Arithmetics Within modular arithmetic, the equivalence is maintained after addition, multiplication, or exponentiation.

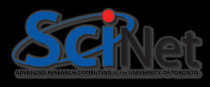

Modular arithmetic works with integers  $\mathbb Z$ Just like traditional arithmetic, we can perform addition, subtraction, and multiplication using modular arithmetic.

The fundamental difference is that we group the numbers according to their remainder when dividing by an integer  $m$ .

I.e. given a number  $m$ , we will say that  $a \equiv b$ (mod m) if  $a - b$  is an integer multiple of m Read as "a is equivalent to b modulo  $m$ " (or, " mod  $m$ ").

E.g.  $13 \equiv 3 \pmod{5}$ , since  $13 - 3 = 10$  and and 10 is a multiple of 5.

Basic Arithmetics Within modular arithmetic, the equivalence is maintained after addition, multiplication, or exponentiation.

 $a \equiv b \pmod{m} \Rightarrow a + n \equiv b + n$ (mod m),  $\forall n \in \mathbb{Z}$ 

 $a \equiv b \pmod{m} \Rightarrow a \cdot n \equiv b \cdot n$ (mod m),  $\forall n \in \mathbb{Z}$ 

 $a \equiv b \pmod{m} \Rightarrow a^n \equiv b^n \pmod{m}$  $(m),\, \forall n\in \mathbb{Z}^+$ 

Inverse of a number An integer c is inverse of a modulo m if  $ac \equiv 1 \pmod{m}$ .

For example, the inverse of 5 modulo 7 is 3 since  $5 \cdot 3 \equiv 15 \pmod{7}$ .

However, not all numbers have inverses since, for example, if we work with modulo 15, there is no integer c such that  $5c \equiv 1 \pmod{15}$ .

The numbers that do not have an inverse are those that are not coprime with the modulus  $m$ , that is, if  $a$  and  $m$  have some common factor then  $a$  will not have an inverse.

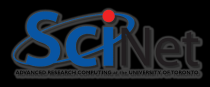

Nontrivial square root of  $m$ Defined as that number  $x$  which satisfies,  $x^2=1$  (mod  $m)$ 

where  $x$  is an integer such that  $x \in \{2, m-2\}$ 

For example, 5 is a nontrivial square root of 12. That is because  $5^2 \equiv 25 \equiv 1 \pmod{12}$ .

This nontrivial square root will always exist and does not necessarily have to be unique.

Also,  $x=x^{-1}$  (mod  $m$ ),  $x\neq \pm 1$ 

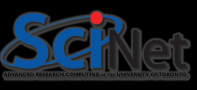

Nontrivial square root of  $m$ Defined as that number  $x$  which satisfies,  $x^2=1$  (mod  $m)$ 

where  $x$  is an integer such that  $x \in \{2, m-2\}$ 

For example, 5 is a nontrivial square root of 12. That is because  $5^2 \equiv 25 \equiv 1 \pmod{12}$ .

This nontrivial square root will always exist and does not necessarily have to be unique.

Also,  $x=x^{-1}$  (mod  $m$ ),  $x\neq \pm 1$ 

Finding a nontrivial square root is the key to the decomposition of a number  $x^2\equiv 1\ ({\rm mod}\ N)\Rightarrow x^2-1\equiv 0\ ({\rm mod}\ N)$  $\Rightarrow$   $(x-1)(x+1) \equiv 0 \pmod{N}$ 

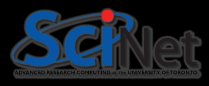

Nontrivial square root of  $m$ Defined as that number  $x$  which satisfies,  $x^2=1$  (mod  $m)$ 

where  $x$  is an integer such that  $x \in \{2, m-2\}$ 

For example, 5 is a nontrivial square root of 12. That is because  $5^2 \equiv 25 \equiv 1 \pmod{12}$ .

This nontrivial square root will always exist and does not necessarily have to be unique.

Also,  $x=x^{-1}$  (mod  $m$ ),  $x\neq \pm 1$ 

Finding a nontrivial square root is the key to the decomposition of a number  $x^2\equiv 1\ ({\rm mod}\ N)\Rightarrow x^2-1\equiv 0\ ({\rm mod}\ N)$  $\Rightarrow (x-1)(x+1) \equiv 0 \pmod{N}$ Supposing that  $N$  can be factored as the product of two primes  $p$  and  $q$  $\Rightarrow (x-1)(x+1) = kN = kpq$ 

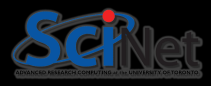

Nontrivial square root of  $m$ Defined as that number  $x$  which satisfies,  $x^2=1$  (mod  $m)$ 

where  $x$  is an integer such that  $x \in \{2, m-2\}$ 

For example, 5 is a nontrivial square root of 12. That is because  $5^2 \equiv 25 \equiv 1 \pmod{12}$ .

This nontrivial square root will always exist and does not necessarily have to be unique.

Also, 
$$
x = x^{-1}
$$
 (mod m),  $x \neq \pm 1$ 

Finding a nontrivial square root is the key to the decomposition of a number  $x^2\equiv 1\ ({\rm mod}\ N)\Rightarrow x^2-1\equiv 0\ ({\rm mod}\ N)$  $\Rightarrow$   $(x-1)(x+1) \equiv 0 \pmod{N}$ Supposing that  $N$  can be factored as the product of two primes  $p$  and  $q$  $\Rightarrow (x-1)(x+1) = kN = kpq$ Let  $N$  be an integer that is a product of two primes  $p$  and  $q$ . If  $x$  is a nontrivial square root of N such that  $(x - 1)(x + 1) = kN$ for some integer k, then  $(x - 1)$  is a multiple of one of the primes and  $(x + 1)$  is a multiple of the other.

Given two integers, the Greatest Common Denominator (GCD) is the largest possible product using the common prime factors. E.g.  $GCD(150, 250) = 50$ 

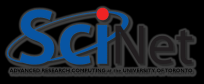

Given two integers, the Greatest Common Denominator (GCD) is the largest possible product using the common prime factors. E.g.  $GCD(150, 250) = 50$  $150 = 5 \cdot 5 \cdot 3 \cdot 2$  $250 = 5 \cdot 5 \cdot 5 \cdot 5 \cdot 2$  $\Rightarrow$  5 · 5 · 2 = 50

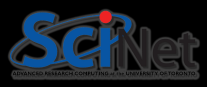

Given two integers, the Greatest Common Denominator (GCD) is the largest possible product using the common prime factors. E.g.  $GCD(150, 250) = 50$  $150 = 5 \cdot 5 \cdot 3 \cdot 2$  $250 = 5 \cdot 5 \cdot 5 \cdot 5 \cdot 2$  $\Rightarrow$  5  $\cdot$  5  $\cdot$  2 = 50 In general, this can be efficiently implemented in a classical way through what is known as Euclid's algorithm.

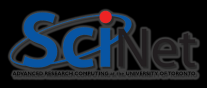

Given two integers, the Greatest Common Denominator (GCD) is the largest possible product using the common prime factors. E.g.  $GCD(150, 250) = 50$  $150 = 5 \cdot 5 \cdot 3 \cdot 2$  $250 = 5 \cdot 5 \cdot 5 \cdot 5 \cdot 2$  $\Rightarrow$  5  $\cdot$  5  $\cdot$  2 = 50 In general, this can be efficiently

implemented in a classical way through what is known as Euclid's algorithm.

So, we know that  $N = pq$  and  $(x + 1) = sp$  with s being an integer whose decomposition will not depend on  $q$ .

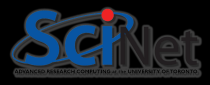

#### Classical Factorization – GCD

Given two integers, the Greatest Common Denominator (GCD) is the largest possible product using the common prime factors. E.g.  $GCD(150, 250) = 50$  $150 = 5 \cdot 5 \cdot 3 \cdot 2$  $250 = 5 \cdot 5 \cdot 5 \cdot 5 \cdot 2$ 

$$
\Rightarrow 5\cdot 5\cdot 2=50
$$

In general, this can be efficiently implemented in a classical way through what is known as Euclid's algorithm.

So, we know that  $N = pq$  and  $(x + 1) = sp$  with s being an integer whose decomposition will not depend on  $q$ .

$$
p = GCD((x - 1), N)
$$
  

$$
q = GCD((x + 1), N)
$$

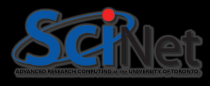

#### Classical Factorization – GCD

# Given two integers, the Greatest **Common Denominator (GCD)** is the largest possible product using the common prime factors. E.g.  $GCD(150, 250) = 50$  $\overline{150} = 5 \cdot 5 \cdot 3 \cdot 2$

$$
250=5\cdot 5\cdot 5\cdot 5\cdot 2
$$

 $\Rightarrow$  5  $\cdot$  5  $\cdot$  2 = 50

In general, this can be efficiently implemented in a classical way through what is known as Euclid's algorithm.

So, we know that  $N = pq$  and  $(x + 1) = sp$  with s being an integer whose decomposition will not depend on  $q$ .  $p = GCD((x-1), N)$  $q = GCD((x+1), N)$ E.g.  $2^4 \equiv 1 \pmod{15}$  $2^4=(2^2)^2\equiv 1\ ({\rm mod}\ 15)$  $p = CCD(2^2 - 1, 15) - 3$ 

$$
\Rightarrow \begin{array}{c} p - \text{GCD}(2+1, 15) = 5 \\ 1 = GCD(2^2 + 1, 15) = 5 \end{array}
$$

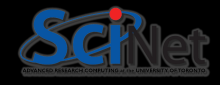

#### Hands-On: Modular Arithmetic

Implement a function which, given three arguments  $a, b$  and  $m$ , tells us whether  $a \equiv b \pmod{m}$ 

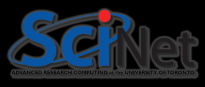

#### Hands-On: Modular Arithmetic

Implement a function which, given three arguments  $a, b$  and  $m$ , tells us whether  $a \equiv b \pmod{m}$ 

```
def is equivalent (a, b, m):
       2 """ Return a boolean indicating whether the equivalence is satisfied .
3
      Args:
           a (int): First number to check the equivalence.
           b (int): Second number to check the equivalence.
           m (int): Modulus of the equivalence.
8
9 Returns:<br>10 hool
10 bool: True if a = b (m), False otherwise.<br>11
       11 * 11 * "
```
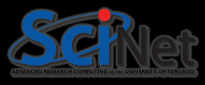

#### Hands-On: Modular Arithmetic

Implement a function which, given three arguments  $a, b$  and  $m$ , tells us whether  $a \equiv b \pmod{m}$ 

```
def is equivalent (a, b, m):
      2 """ Return a boolean indicating whether the equivalence is satisfied .
3
      Args:
          a (int): First number to check the equivalence.
          b (int): Second number to check the equivalence.
          m (int): Modulus of the equivalence.
8
9 Returns :
10 bool: True if a = b (m), False otherwise.<br>11
      11 * 11 * "
```

```
return ((a-b) % m == 0)2
3
 print(f''13 = 8 - (3) - is - \{is\text{-equivalent}(13, -8, -3)\}")print(f''13 = 7 - (6) - is - is = equivalent(13, -7, -6)<sup>"</sup>)
```
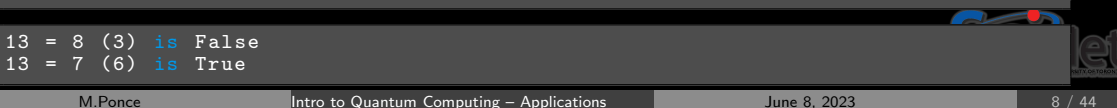

#### Hands-On: Modular Inverse

Implement a function in which given  $a$  and  $m$ , indicates if there is an inverse for the number  $a$  modulo  $m$ .

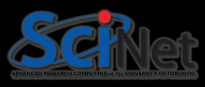

#### Hands-On: Modular Inverse

Implement a function in which given  $a$  and  $m$ , indicates if there is an inverse for the number  $a$  modulo  $m$ .

```
def has_inverse(a, m):
      2 """ Returns a boolean indicating whether a number has an inverse modulo m.
3
      Args:
          5 a ( int ): Number to find the inverse modulus m.
          m (int): Modulus of the equivalence.
7
      Returns:
      bool: True if c exists (ac = 1 \text{ (m)}), False otherwise
10 " " " "
```
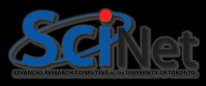

#### Hands-On: Modular Inverse

Implement a function in which given  $a$  and  $m$ , indicates if there is an inverse for the number  $a$  modulo  $m$ .

```
def has_inverse(a, m):
      2 """ Returns a boolean indicating whether a number has an inverse modulo m.
3
      Args:
          5 a ( int ): Number to find the inverse modulus m.
          m (int): Modulus of the equivalence.
7
      Returns:
      bool: True if c exists (ac = 1 \text{ (m)}), False otherwise
10 " " " "
```
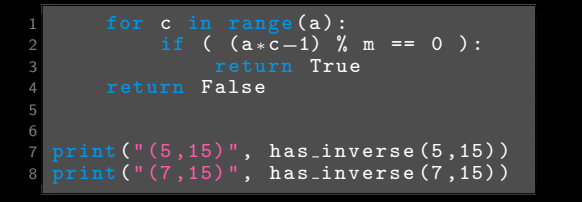

```
(5 ,15) False
(7 ,15) False
```
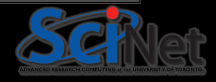

# Factorizing a number  $=$  **non-trivial square roots**  $+$  determine prime factors quantum alg.

#### Period Finding

the purpose of this algorithm is, given an operator U and a state  $|\psi\rangle$ , to find an integer  $r$  such that:  $U^r\ket{\psi}=\ket{\psi}$ 

the period depends on both the operator and the chosen state.

$$
r \rightsquigarrow \text{period}, \, U^{r+m} \ket{\psi} = U^m \ket{\psi}, \forall m \in \mathbb{Z}
$$

Finding is one of those problems that can efficeintly by tackled with a quantum computer.

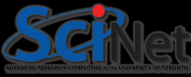

Let's assume that we have an state  $|\Psi_0\rangle = \frac{1}{\sqrt{2\pi}}$  $\frac{1}{r}(\ket{\phi}+U\ket{\phi}+\cdots+U^{r-1}\ket{\phi})$ 

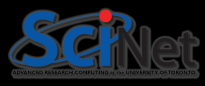

Let's assume that we have an state  $|\Psi_0\rangle = \frac{1}{\sqrt{2\pi}}$  $\frac{1}{r}(\ket{\phi}+U\ket{\phi}+\cdots+U^{r-1}\ket{\phi})$ 

Applying  $U$  to  $|\Psi\rangle$ ,

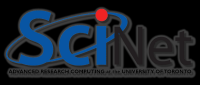

Let's assume that we have an state  $|\Psi_0\rangle = \frac{1}{\sqrt{2\pi}}$  $\frac{1}{r}(\ket{\phi}+U\ket{\phi}+\cdots+U^{r-1}\ket{\phi})$ Applying  $U$  to  $|\Psi\rangle$ ,  $U\ket{\Psi_0}=\frac{1}{\sqrt{2}}$  $\frac{1}{r}(U\ket{\phi}+U^2\ket{\phi}+\cdots+U^r\ket{\phi})$ 

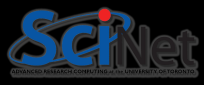

Let's assume that we have an state  $|\Psi_0\rangle = \frac{1}{\sqrt{2\pi}}$  $\frac{1}{r}(\ket{\phi}+U\ket{\phi}+\cdots+U^{r-1}\ket{\phi})$ Applying  $U$  to  $|\Psi\rangle$ ,  $U\ket{\Psi_0}=\frac{1}{\sqrt{2}}$  $\frac{1}{r}(U\ket{\phi}+U^2\ket{\phi}+\cdots+U^r\ket{\phi})$ Considering that  $U^{r}\ket{\phi}=\ket{\phi}$ , then we get  $U\ket{\Psi_0} = \frac{1}{\sqrt{2}}$  $\frac{1}{T}(U\ket{\phi}+U^2\ket{\phi}+\cdots+\ket{\phi})=\ket{\Psi_0}$ 

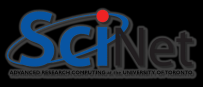

Let's assume that we have an state  $|\Psi_0\rangle = \frac{1}{\sqrt{2\pi}}$  $\frac{1}{r}(\ket{\phi}+U\ket{\phi}+\cdots+U^{r-1}\ket{\phi})$ Applying  $U$  to  $|\Psi\rangle$ ,  $U\ket{\Psi_0}=\frac{1}{\sqrt{2}}$  $\frac{1}{r}(U\ket{\phi}+U^2\ket{\phi}+\cdots+U^r\ket{\phi})$ Considering that  $U^{r}\ket{\phi}=\ket{\phi}$ , then we get  $U\ket{\Psi_0} = \frac{1}{\sqrt{2}}$  $\frac{1}{T}(U\ket{\phi}+U^2\ket{\phi}+\cdots+\ket{\phi})=\ket{\Psi_0}$  $\therefore |\Psi_0\rangle$  is an eigenvector of U with assoc. eigenvalue 1.

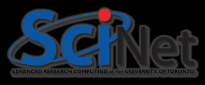

Let's assume that we have an state  $|\Psi_0\rangle = \frac{1}{\sqrt{2\pi}}$  $\frac{1}{r}(\ket{\phi}+U\ket{\phi}+\cdots+U^{r-1}\ket{\phi})$ Applying  $U$  to  $|\Psi\rangle$ ,  $U\ket{\Psi_0}=\frac{1}{\sqrt{2}}$  $\frac{1}{r}(U\ket{\phi}+U^2\ket{\phi}+\cdots+U^r\ket{\phi})$ Considering that  $U^{r}\ket{\phi}=\ket{\phi}$ , then we get  $U\ket{\Psi_0} = \frac{1}{\sqrt{2}}$  $\frac{1}{T}(U\ket{\phi}+U^2\ket{\phi}+\cdots+\ket{\phi})=\ket{\Psi_0}$  $\therefore |\Psi_0\rangle$  is an eigenvector of U with assoc. eigenvalue 1. Considering,  $|\Psi_1\rangle = \frac{1}{\sqrt{2}}$  $\frac{1}{r}(|\phi\rangle + \exp\left[\frac{-2\pi i}{r}\right]$  $\left. \frac{2\pi i}{r}\right\vert U\left\vert \phi\right\rangle +\left\vert \phi\right\rangle +% \frac{2\pi i}{r}\right\vert \left\vert U\right\vert \left\vert \phi\right\rangle +% \frac{2\pi i}{r}\left\vert U\right\vert \left\vert \phi\right\rangle \left\vert \phi\right\rangle \left\vert \phi\right\rangle \left\vert \phi\right\rangle \left\vert \phi\right\rangle \left\vert \phi\right\rangle \left\vert \phi\right\rangle \left\vert \phi\right\rangle \left\vert \phi\right\rangle \left\vert \phi\right\rangle \left\vert \phi\right\rangle \left\vert \phi\right\rangle \left\vert \phi\right$  $\exp\left[{-2\pi i\over r}\times 2\right] U^2\left|\phi\right\rangle+\cdots+\exp\left[{-2\pi i\over r}\times (r-1)\right] U^{r-1}\left|\phi\right\rangle)$ i.e. adding an additional phase in each ot the terms.

Let's assume that we have an state  $|\Psi_0\rangle = \frac{1}{\sqrt{2\pi}}$  $\frac{1}{r}(\ket{\phi}+U\ket{\phi}+\cdots+U^{r-1}\ket{\phi})$ Applying  $U$  to  $|\Psi\rangle$ ,  $U\ket{\Psi_0}=\frac{1}{\sqrt{2}}$  $\frac{1}{r}(U\ket{\phi}+U^2\ket{\phi}+\cdots+U^r\ket{\phi})$ Considering that  $U^{r}\ket{\phi}=\ket{\phi}$ , then we get  $U\ket{\Psi_0} = \frac{1}{\sqrt{2}}$  $\frac{1}{T}(U\ket{\phi}+U^2\ket{\phi}+\cdots+\ket{\phi})=\ket{\Psi_0}$  $\therefore |\Psi_0\rangle$  is an eigenvector of U with assoc. eigenvalue 1. Considering,  $|\Psi_1\rangle = \frac{1}{\sqrt{2}}$  $\frac{1}{r}(|\phi\rangle + \exp\left[\frac{-2\pi i}{r}\right]$  $\left. \frac{2\pi i}{r}\right\vert U\left\vert \phi\right\rangle +\left\vert \phi\right\rangle +% \frac{2\pi i}{r}\right\vert \left\vert U\right\vert \left\vert \phi\right\rangle +% \frac{2\pi i}{r}\left\vert U\right\vert \left\vert \phi\right\rangle \left\vert \phi\right\rangle \left\vert \phi\right\rangle \left\vert \phi\right\rangle \left\vert \phi\right\rangle \left\vert \phi\right\rangle \left\vert \phi\right\rangle \left\vert \phi\right\rangle \left\vert \phi\right\rangle \left\vert \phi\right\rangle \left\vert \phi\right\rangle \left\vert \phi\right\rangle \left\vert \phi\right$  $\exp\left[{-2\pi i\over r}\times 2\right] U^2\left|\phi\right\rangle+\cdots+\exp\left[{-2\pi i\over r}\times (r-1)\right] U^{r-1}\left|\phi\right\rangle)$ i.e. adding an additional phase in each ot the terms. Applying U to  $|\Psi_1\rangle$ , we can show that  $|\Psi_1\rangle$  is also an eigenvector of U but with a different eigenvalue.  $U\ket{\Psi_{1}} = \exp\left[\frac{-2\pi i}{r}\right]$  $\left\lfloor \frac{2\pi i}{r} \right\rfloor \ket{\Psi_1}$ 

#### Period Finding – generalization

Let's consider now,

$$
\left|\Psi_s\right\rangle=\frac{1}{r}\left(\left|\phi\right\rangle+e^{\left[-\frac{2\pi i}{r}s\right]}U\left|\phi\right\rangle+e^{\left[-\frac{2\pi i}{r}2s\right]}U^2\left|\phi\right\rangle+\cdots+e^{\left[-\frac{2\pi i}{r}(r-1)s\right]}U^{(r-1)}\left|\phi\right\rangle\right)
$$

with  $s \in \mathbb{Z}$  between 0 and  $r-1$ 

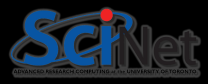
Let's consider now,

$$
\left|\Psi_s\right\rangle=\frac{1}{r}\left(\left|\phi\right\rangle+e^{\left[-\frac{2\pi i}{r}s\right]}U\left|\phi\right\rangle+e^{\left[-\frac{2\pi i}{r}2s\right]}U^2\left|\phi\right\rangle+\cdots+e^{\left[-\frac{2\pi i}{r}(r-1)s\right]}U^{(r-1)}\left|\phi\right\rangle\right)
$$

with  $s \in \mathbb{Z}$  between 0 and  $r-1$ 

 $\Rightarrow |\Psi_s\rangle$  is an eigenvector of  $U$  with eigenvalue  $e^{\left[\frac{2\pi i}{r}s\right]}$ 

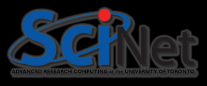

Let's consider now,

$$
\left|\Psi_s\right\rangle=\frac{1}{r}\left(\left|\phi\right\rangle+e^{\left[-\frac{2\pi i}{r}s\right]}U\left|\phi\right\rangle+e^{\left[-\frac{2\pi i}{r}2s\right]}U^2\left|\phi\right\rangle+\cdots+e^{\left[-\frac{2\pi i}{r}(r-1)s\right]}U^{(r-1)}\left|\phi\right\rangle\right)
$$

with  $s \in \mathbb{Z}$  between 0 and  $r-1$ 

 $\Rightarrow |\Psi_s\rangle$  is an eigenvector of  $U$  with eigenvalue  $e^{\left[\frac{2\pi i}{r}s\right]}$ 

 $QPE =$  Quantum Phase Estimation computes the eigenvalue associated with an eigenvector

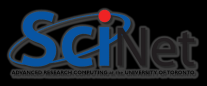

Let's consider now,

$$
\left|\Psi_s\right\rangle=\frac{1}{r}\left(\left|\phi\right\rangle+e^{\left[-\frac{2\pi i}{r}s\right]}U\left|\phi\right\rangle+e^{\left[-\frac{2\pi i}{r}2s\right]}U^2\left|\phi\right\rangle+\cdots+e^{\left[-\frac{2\pi i}{r}(r-1)s\right]}U^{(r-1)}\left|\phi\right\rangle\right)
$$

with  $s \in \mathbb{Z}$  between 0 and  $r-1$ 

 $\Rightarrow |\Psi_s\rangle$  is an eigenvector of  $U$  with eigenvalue  $e^{\left[\frac{2\pi i}{r}s\right]}$ 

#### $QPE =$  Quantum Phase Estimation computes the eigenvalue associated with an eigenvector

I.e. if we could obtain any of these states  $|\Psi_s\rangle$  and by applying the quantum phase estimation (QPE) algorithm, we could then obtain  $\frac{r}{s} \Rightarrow$  period!

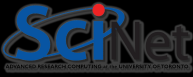

Let's consider now,

$$
\left|\Psi_s\right\rangle=\frac{1}{r}\left(\left|\phi\right\rangle+e^{\left[-\frac{2\pi i}{r}s\right]}U\left|\phi\right\rangle+e^{\left[-\frac{2\pi i}{r}2s\right]}U^2\left|\phi\right\rangle+\cdots+e^{\left[-\frac{2\pi i}{r}(r-1)s\right]}U^{(r-1)}\left|\phi\right\rangle\right)
$$

with  $s \in \mathbb{Z}$  between 0 and  $r-1$ 

 $\Rightarrow |\Psi_s\rangle$  is an eigenvector of  $U$  with eigenvalue  $e^{\left[\frac{2\pi i}{r}s\right]}$ 

#### $QPE =$  Quantum Phase Estimation computes the eigenvalue associated with an eigenvector

I.e. if we could obtain any of these states  $|\Psi_{s}\rangle$  and by applying the quantum phase estimation (QPE) algorithm, we could then obtain  $\frac{r}{s} \Rightarrow$  period!

**However**, there is a "chicken-egg" situation here...

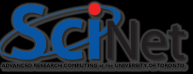

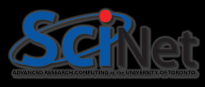

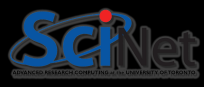

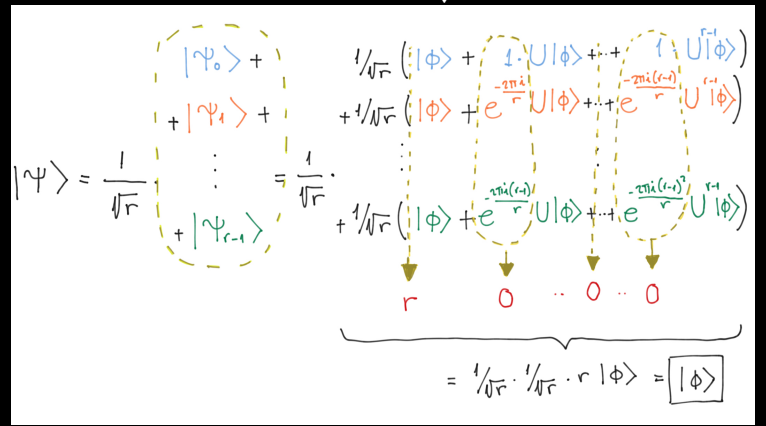

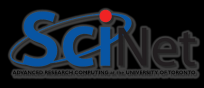

$$
|\psi\rangle = \frac{1}{\sqrt{\pi}} \left| \frac{1}{\sqrt{\pi}} \left( \frac{1}{\sqrt{\pi}} \left( \frac{1}{\sqrt{\pi}} \right) + \frac{1}{\sqrt{\pi}} \left( \frac{1}{\sqrt{\pi}} \right) \right) \right| \phi\rangle + \frac{1}{\sqrt{\pi}} \left( \frac{1}{\sqrt{\pi}} \left( \frac{1}{\sqrt{\pi}} \right) + \frac{1}{\sqrt{\pi}} \left( \frac{1}{\sqrt{\pi}} \right) \right) \right| \phi\rangle
$$
\n
$$
|\psi\rangle = \frac{1}{\sqrt{\pi}} \left| \frac{1}{\sqrt{\pi}} \left( \frac{1}{\sqrt{\pi}} \right) + \frac{1}{\sqrt{\pi}} \left( \frac{1}{\sqrt{\pi}} \right) \right| \phi\rangle + \frac{1}{\sqrt{\pi}} \left( \frac{1}{\sqrt{\pi}} \right) \left( \frac{1}{\sqrt{\pi}} \right) \right| \phi\rangle
$$
\n
$$
|\psi\rangle = \frac{1}{\sqrt{\pi}} \left| \frac{1}{\sqrt{\pi}} \left( \frac{1}{\sqrt{\pi}} \right) + \frac{1}{\sqrt{\pi}} \left( \frac{1}{\sqrt{\pi}} \right) \right| \phi\rangle + \frac{1}{\sqrt{\pi}} \left( \frac{1}{\sqrt{\pi}} \right) \left( \frac{1}{\sqrt{\pi}} \right) \left( \frac{1}{\sqrt{\pi}} \right) \right| \phi\rangle
$$
\n
$$
= \frac{1}{\sqrt{\pi}} \cdot \frac{1}{\sqrt{\pi}} \cdot \frac{1}{\sqrt{\pi
$$

$$
\sum_{k=0}^{r-1}e^{\left[-\frac{2\pi i}{r}k\right]}=0
$$

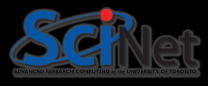

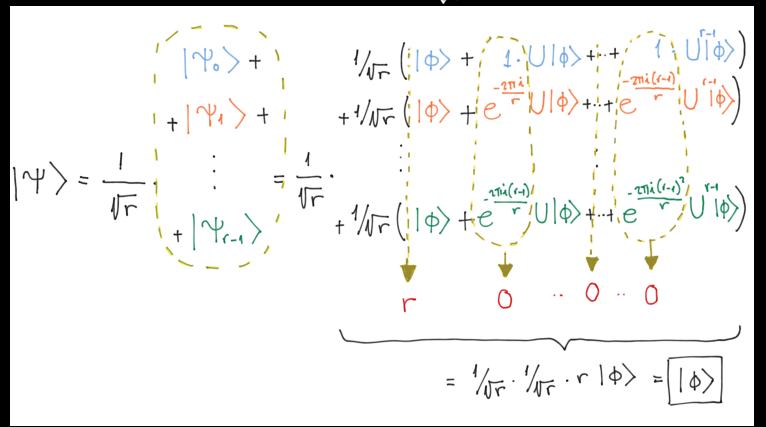

$$
\sum_{k=0}^{r-1}e^{\left[-\frac{2\pi i}{r}k\right]}=0
$$

 $\therefore |\phi\rangle$  is just the *superposition* of all  $|\Psi_s\rangle$ 

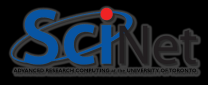

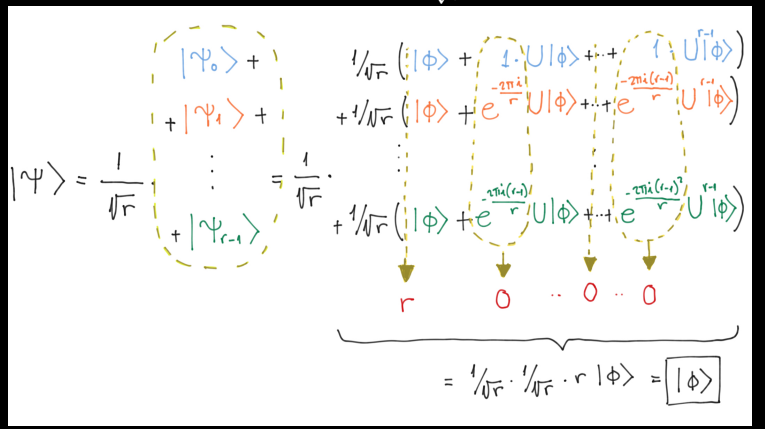

$$
\sum_{k=0}^{r-1}e^{\left[-\frac{2\pi i}{r}k\right]}=0
$$

 $\therefore |\phi\rangle$  is just the *superposition* of all  $|\Psi_{s}\rangle$ 

Applying the QPE alg to the operator  $U\ket{\phi} \leadsto$  superposition of all  $\frac{r}{s}, s\in\{0,r-1\}$ 

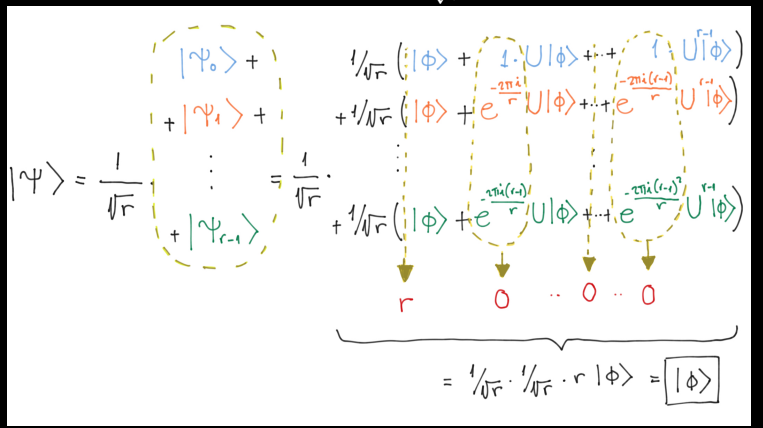

$$
\sum_{k=0}^{r-1}e^{\left[-\frac{2\pi i}{r}k\right]}=0
$$

 $\therefore |\phi\rangle$  is just the *superposition* of all  $|\Psi_s\rangle$ 

Applying the QPE alg to the operator  $U\ket{\phi} \leadsto$  superposition of all  $\frac{r}{s}, s\in\{0,r-1\}$ 

Measurements  $\rightarrow$  decimal numbers  $\rightarrow$  fraction  $\frac{r}{s}\Rightarrow r$ 

M. Ponce **[Intro to Quantum Computing – Applications](#page-0-0)** June 8, 2023 13 / 44

# Period Finding - Recap

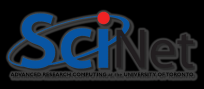

# Period Finding - Recap

OBJECTIVE: Obtain the period from decimals

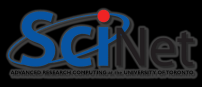

# Period Finding - Recap

OBJECTIVE: Obtain the period from decimals

Given an operator  $U$  and a state  $|\phi\rangle$ , find an integer  $r$  such that:  $U^r\ket{\phi}=\ket{\phi}$ 

Quantum Phase Estimation (QPE) on this state, will receive a superposition of states with amplitudes containing the different values of  $\frac{s}{r}$ , and by performing a series of measurements, will recover the value of  $r$ .

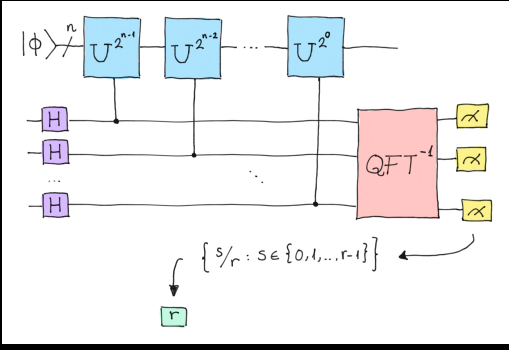

⇒ qml.QuantumPhaseEstimation

[https://pennylane.readthedocs.io/en/stable/code/api/pennylane.](https://pennylane.readthedocs.io/en/stable/code/api/pennylane.QuantumPhaseEstimation.html)

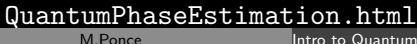

 $\ln$  Metro to Quantum Computing – Applications June 8, 2023 14 / 44

After obtaining the potential  $r$  values, one would take the largest of all possible fractions or, more efficiently, calculate the least common multiple of all of them.

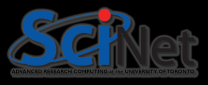

## QPE – Hands-on

Implement the QPE circuit for the state  $|0001\rangle$ Useful functions:

qml.QuantumPhaseEstimation, get unitary matrix, get phase

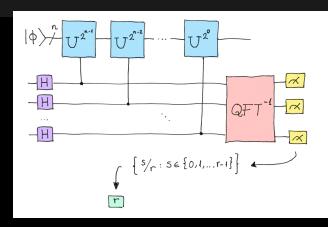

(Credit: Xanadu)

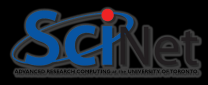

# QPE – Hands-on

Implement the QPE circuit for the state  $|0001\rangle$ Useful functions:

qml.QuantumPhaseEstimation, get unitary matrix, get phase

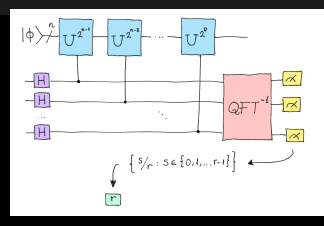

(Credit: Xanadu)

```
def U():
       qml.SWAP(wires = [2,3])qm1. SWAP (wires = [1, 2])
       qm1. SWAP (wires = [0, 1])
       for i in range (4):
           qml. PauliX (wires=i)
7
  matrix = get\_unitary\_matrix(U, wire\_order = range(4))()9
  n-target wires = 4
  target_wise = range(n_target_wise)12 n estimation wires = 3
13 estimation_wires = range(4, 4 + n_estimation_wires)
14
15
```

```
Cqml.qnode (dev)
  def circuit (matrix):
      """ Return a sample after taking a shot at the estimation wires.
4
      Args :
          matrix (array [complex]): matrix representation of U.
7
8 Returns:<br>9 arra
9 array [float]: a sample after taking a shot at the estimation wires.<br>10
```
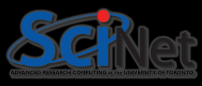

```
Cqml.qnode (dev)
  def circuit (matrix):
      """ Return a sample after taking a shot at the estimation wires.
4
      Args :
          matrix (array [complex]): matrix representation of U.
7
      8 Returns :
      array [ float ]: a sample after taking a shot at the estimation wires.
10 " " " "
```

```
# CREATE THE INITIAL STATE 10001 > 0N TARGET WIRES
# penylane initializes states on |0\rangleqml. PauliX (wires=3)
# USE THE SUBROUTINE QUANTUM PHASE ESTIMATION
qml . QuantumPhaseEstimation ( matrix , target wires , estimation wires )
return qml.sample (wires=estimation_wires)
```
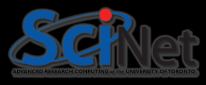

6

```
Cqml.qnode (dev)
  def circuit (matrix):
      """ Return a sample after taking a shot at the estimation wires.
4
      Args :
          matrix (array [complex]): matrix representation of U.
7
      8 Returns :
      array [ float ]: a sample after taking a shot at the estimation wires.
10 " " " "
```

```
# CREATE THE INITIAL STATE 10001 > 0N TARGET WIRES
# penylane initializes states on |0>qml. PauliX (wires=3)
4 # USE THE SUBROUTINE QUANTUM PHASE ESTIMATION
qml . QuantumPhaseEstimation ( matrix , target wires , estimation wires )
```

```
return qml.sample (wires=estimation_wires)
```
def get\_phase(matrix):  $\bar{b}$ inary = "". join ([str(b) for b in circuit (matrix)]) return int(binary, 2) / 2  $**$  n estimation wires

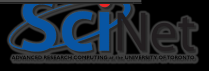

6

```
1 for i in range (5):
      print ( circuit ( matrix ) )
       \frac{1}{2} print (f" shot. {i+1}, .phase:", get_phase (matrix))
```
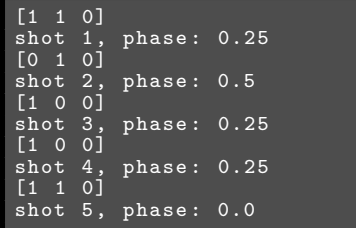

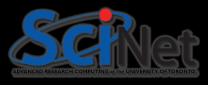

# Hands-on: Period Finding i

```
def U():
       qml.SWAP(wires = [2,3])qm1. SWAP (wires = [1,2])
       qm1. SWAP (wires = [0,1])
       for i in range (4):
            6 qml . PauliX ( wires =i)
 <sup>7</sup><br>8 matrix = get_unitary_matrix(U, wire_order=range(4))()
 9
10 target_wires = range (4)11 n estimation wires = 3
12 estimation_wires = range (4, 4 + n_estimation_wires)
```
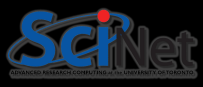

## Hands-on: Period Finding ii

```
def get_period (matrix):
                 2 """ Return the period of the state using the already−defined
                 get_phase function.
  4
                 Args :
                            matrix (array [complex]): matrix associated with the operator U
  7
 8 Returns:<br>9 Returns:
                 int: Obtained period of the state.
 10 ""<br>11
                 shots = 1014 \begin{array}{r} 14 \ \text{array} \ \text{array} \ \text\begin{array}{cc} 15 \\ 16 \end{array} r = 0<br>16 for i
16 for i in range (shots):<br>17 phase = Fraction (g
17 phase = Fraction (get_phase (matrix)). denominator 18 if (phase > r):
\begin{array}{c} 18 \\ 19 \end{array} if (phase > r):<br>
\begin{array}{c} \text{if } \text{p} \text{hase} \\ \text{r} \end{array}19 \bar{r} = phase<br>20 \bar{r} = phase<br>print (f "shot.
                           print(f'' \nshortarrow \{i+1\} , \nshortarrow \text{phase: } ", phase, Fraction (phase))
                 return(r)
```
# Hands-on: Period Finding iii

#### 1 print (get\_period (matrix))

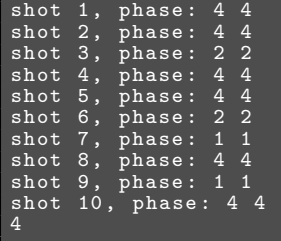

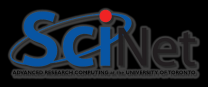

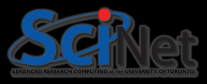

Let's define the following function,  $f_{N,a}(m) = a^m$  (mod m)

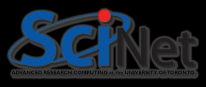

Let's define the following function,  $f_{N,a}(m) = a^m$  (mod m)

We want to know which m satisfies  $f_{N,a}(m) = 1$ , i.e.  $a^m \equiv 1 \pmod{m}$ , because if m is even  $\Rightarrow$  nontrivial square root.

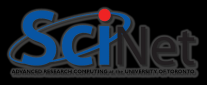

Let's define the following function,  $f_{N,a}(m) = a^m$  (mod m)

We want to know which m satisfies  $f_{N,a}(m) = 1$ , i.e.  $a^m \equiv 1 \pmod{m}$ , because if m is even  $\Rightarrow$  nontrivial square root.

Also, by the defn.  $f$  is a periodic function with period  $m$ 

 $\Rightarrow$  finding the period  $\approx$  finding the nontrivial square root.

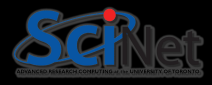

Shor's alg. proposes to define an operator  $U_{N,a}$  such that  $\left|U^m_{N,a}\left|1\right\rangle\right.=\left|f_{N,a}(m)\right\rangle$ 

 $\Rightarrow$  finding an  $r$  such that  $f^r_{N,a}=1$  would be equivalent to finding the minimum  $r$ such that  $U^r_{N,a}\ket{1}\equiv\ket{1} \Leftarrow$  period finding alg.

### Full Algorithm

- 1. Select a random number  $a$  between 2 and  $N-2$ (Classical).
- 2. Check that  $a$  and  $N$  are not coprime numbers (Classical).
- 3. Construct the operator  $U_{N,a}$  and calculate its period r (Period Finding: Quantum).
- 4. If  $r$  is odd, go back to step 1.
- 5. Compute the nontrivial square root  $x$  as  $a^{r/2}$  (Classical).
- 6. Compute the factors of N as  $GCD(x-1, 1)$  and  $GCD(x+1, N)$  (Classical).

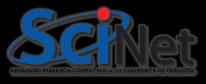

- $U_{N,a}$  can only be implemented in a QC if  $a$  and  $N$  are coprime, oherwise there could be 2  $\neq$  elements  $|x\rangle$  and  $|y\rangle$  such that  $U|x\rangle = U|y\rangle \Rightarrow U$  would not be invertible
- Shor's algorithm only uses quantum computation to find the period of the function
- Currently, quantum computers have proven to be much more efficient in a reduced set of algorithms, among which is the finding period of this type of functions
- Shor's insight was to translate the factorization of prime numbers to period finding one

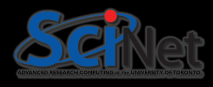

# Shor's Algorithm – Hands-on i

Implement the folowing helper functions:

- is coprime receives two integers and returns True if they are coprime or False otherwise.
	- is odd given an integer returns True if it is odd and False otherwise.
- is not one given x and N, determine if  $x \not\equiv \pm 1$  (mod N). Return False if they are equal.

### Obs:

Coprime numbers are those numbers that have only one common factor, namely 1. That means a pair of numbers are said to be co prime when they have their highest common factor as 1.

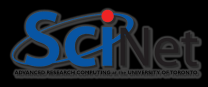

### Shor's Algorithm – Hands-on ii

```
def is coprime (a, N):
 3
        Args:
             a (int): First number to check if is coprime with the other.
             N (int): Second number to check if is coprime with the other.
 7
8 Returns:<br>9 bool
        bool: True if they are coprime numbers, False otherwise.
        if np.\gcd(a, N) == 1:
13 13 return True<br>14 else:
\begin{array}{c|c}\n 14 & \text{else:} \\
 \hline\n 15 & \text{r}\n \end{array}return False
```
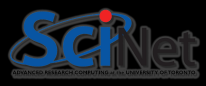

# Shor's Algorithm – Hands-on iii

```
\frac{1}{2} def \frac{is\_odd(r)}{n}:
          """Determine if a number is odd.
 3
\begin{array}{c|c}\n 4 & \text{Args :} \\
 5 & \text{r}\n \end{array}5 r ( int ): Integer to check if is an odd number .
7 Returns:<br>8 bool
8 bool: True if it is odd, False otherwise.<br>9
 9 """
         if (r \ \ \frac{\%}{2} = 0):
               return False
\begin{array}{c|c} 13 & \text{else:} \end{array}return True
```
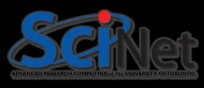

# Shor's Algorithm – Hands-on iv

```
def is_not_one(x, N):
        2 """ Determine if x is not +− 1 modulo N.
 3
        Args:
             N (int): Modulus of the equivalence.
             6 x ( int ): Integer to check if it is different from +−1 modulo N.
 7
8 Returns:<br>9 bool
        bool: True if it is different, False otherwise.
        if ((x-1)%N==0) or ((x+1)%N==0):
13 return False<br>14 else:
\begin{array}{c|c}\n 14 & \text{else:} \\
 \hline\n 15 & \text{r}\n \end{array}return True
```
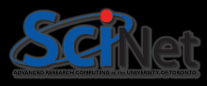

```
1 print ("3<sub>m</sub>and 12 are coprime numbers : ", is coprime (3,12))
2 \text{ print}("5 \text{...} \text{odd}: \text{...} ", is\text{odd} (5))3 print ("4 is not one mod 5: \Box", is not one (4,5))
4
5
 # 3 and 12 are coprime numbers: False<br># 5 is odd: True
    5 is odd: True
       is not one mod 5: False
```
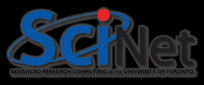

## Hands-on: Shor's Algorithm complete implementation

# Implement Shor's algorithm as shown in the flow diagram:

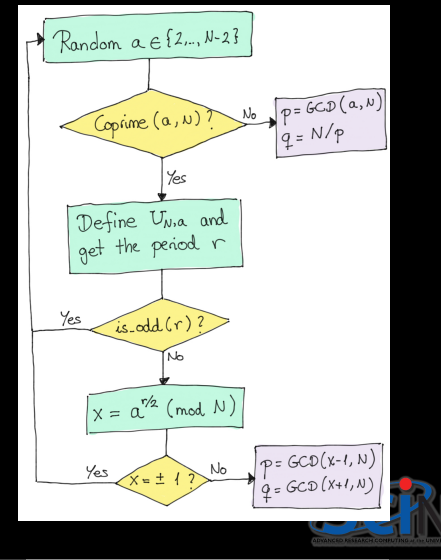
# <span id="page-72-0"></span>[The RSA System](#page-72-0)

Encryption The process of converting the message from its plaintext to ciphertext Plaintext The message in its natural format has not been turned into a secret. Ciphertext The altered form of a plaintext message, so as to be unreadable for anyone except the intended recipients. Something that has been turned into a secret.

Hash function Function that accepts an input message of any length and generates, through a one-way operation, a fixed-length output called a message digest or hash.

Source: <https://www.isc2.org/Certifications/CISSP/CISSP-Student-Glossary>

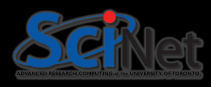

## Cryptography - Some Basic Definitions ii

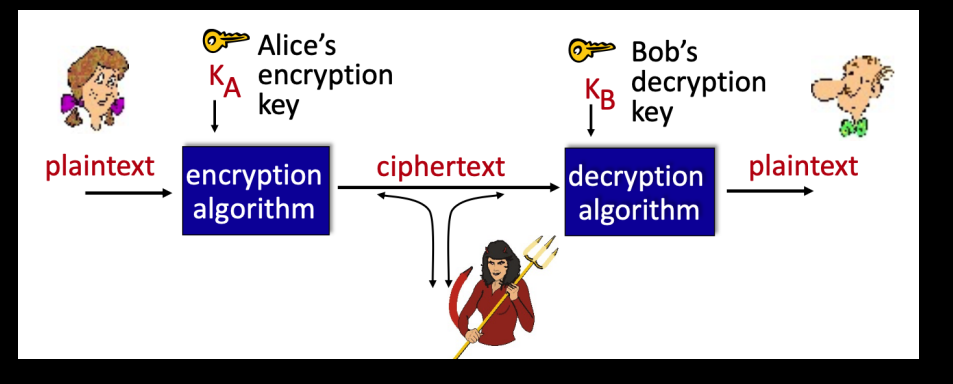

#### $m$  plaintext message

 $K_A(m)$  ciphertext, encrypted with key  $K_A$ 

 $m = K_B(K_A(m))$  ciphertext decrypted

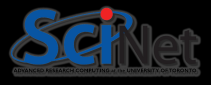

- $RSA = Rivest$ , Shamir, Adelson algorithm
- the rough estimate is that QC will need  $\approx 10^3$  qubits in order to break current cybersecturiyt schema

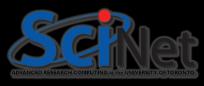

#### **RSA**

- $RSA = Rivest$ , Shamir, Adelson algorithm
- the rough estimate is that QC will need  $\approx 10^3$  qubits in order to break current cybersecturiyt schema

#### Public Key Cryptographic System

- aka Asymmetric Key Cryptography
- sender and receiver do not share secret key
- public encryption key is known to all
- private decryption key is known only to receiver

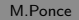

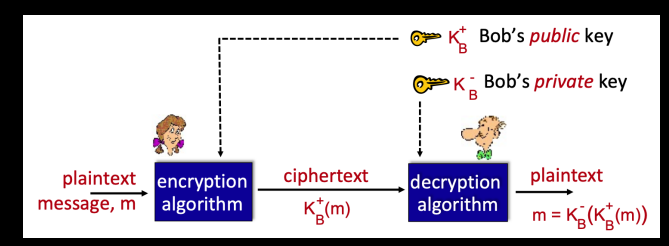

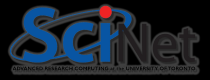

- 1. Bob will create a method for encoding messages and another method for decoding messages.
- 2. Bob will send Alice the instructions to encode any message. These instructions are what we formally denote as the *public key*, as when this key is sent over the communication channel, it can be intercepted by Trudy.
- 3. Alice encrypts her message for Bob using the public key and sends it to him. In the same way, Trudy can intercept this message.
- 4. Bob is the only one who knows the decoding method, which we will call *private* key. Therefore, even if someone else knows the encrypted message and the public key, they will not be able to decode it.

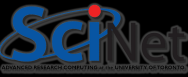

#### A tell of symmetric keys

It may seem that if we know how a message is encoded, we can deduce the decoding method, but this process may be very expensive.

Bob sends a 128-integers message

Suppose Bob knows a matrix M of size 128 and also knows its inverse  $M^{-1}$ 

Bob will send Alice the matrix  $M$ , so Alice can use it to encode her message

 $\Rightarrow$  Alice's encoded message  $\vec{c} = M \vec{m}$ 

Bob will recover the original message  $\vec{m}$  by applying  $M^{-1}$ , this matrix has not been made public at any time:

 $M^{-1}\vec{c} = M^{-1}M\vec{m} = \vec{m}$ 

Someone who knows  $M$  (the public key) could recover  $M^{-1}$  (the private key), but the process of calculating the inverse of a matrix is an expensive process.

#### Symmetric vs Asymmetric Keys RSA uses methods for which calculation of the private key is totally intractable for large values (with a traditional computer).

M. Ponce **[Intro to Quantum Computing – Applications](#page-0-0)** June 8, 2023 35 / 44

- Choose two prime numbers  $p$  and  $q$
- Define  $N = pq$
- Define  $\theta = (p-1)(q-1)$
- Choose an  $e$  that is coprime with  $\theta$
- Compute  $d$  as the inverse of  $e$  (mod  $\theta$ )

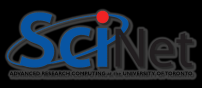

- Choose two prime numbers  $p$  and  $q$
- Define  $N = pq$
- Define  $\theta = (p-1)(q-1)$
- Choose an  $e$  that is coprime with  $\theta$
- Compute  $d$  as the inverse of  $e$  (mod  $\theta$ )

The public key will be the pair  $(e, N)$  and an integer message  $m$  will be encrypted as:

 $c = m^e \pmod{N}$ 

The private key, known only by Bob, is defined by the pair  $(d, N)$ . The process to obtain the original message is as follows:

$$
\boxed{m=c^d\ (\text{{\rm mod }} N)}
$$

- Choose two prime numbers  $p$  and  $q$
- Define  $N = pq$
- Define  $\theta = (p-1)(q-1)$
- Choose an  $e$  that is coprime with  $\theta$
- Compute  $d$  as the inverse of  $e$  (mod  $\theta$ )

The public key will be the pair  $(e, N)$  and an integer message  $m$  will be encrypted as:

 $c = m^e \pmod{N}$ 

The private key, known only by Bob, is defined by the pair  $(d, N)$ . The process to obtain the original message is as follows:

$$
\boxed{m=c^d\ (\text{{\rm mod }} N)}
$$

Example,  $p = 5, q = 13 \Rightarrow N = 5 \cdot 13 = 65$ and  $\theta = (5 - 1)(13 - 1) = 48$ 

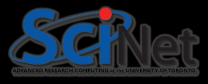

- Choose two prime numbers  $p$  and  $q$
- Define  $N = pq$
- Define  $\theta = (p-1)(q-1)$
- Choose an  $e$  that is coprime with  $\theta$
- Compute  $d$  as the inverse of  $e$  (mod  $\theta$ )

The public key will be the pair  $(e, N)$  and an integer message  $m$  will be encrypted as:

 $c = m^e \pmod{N}$ 

The private key, known only by Bob, is defined by the pair  $(d, N)$ . The process to obtain the original message is as follows:

$$
\boxed{m=c^d\ (\text{{\rm mod }} N)}
$$

Example,  $p = 5, q = 13 \Rightarrow N = 5 \cdot 13 = 65$ and  $\theta = (5 - 1)(13 - 1) = 48$ Choosing  $e = 5$ , as it is coprime with  $\theta$ , and calculate its inverse  $d = 29$ 

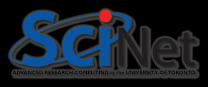

- Choose two prime numbers  $p$  and  $q$
- Define  $N = pq$
- Define  $\theta = (p-1)(q-1)$
- $\bullet$  Choose an  $e$  that is coprime with  $\theta$
- Compute  $d$  as the inverse of  $e$  (mod  $\theta$ )

The public key will be the pair  $(e, N)$  and an integer message  $m$  will be encrypted as:

$$
c=m^e\ (\mathrm{mod}\ N)
$$

The private key, known only by Bob, is defined by the pair  $(d, N)$ . The process to obtain the original message is as follows:

$$
\boxed{m=c^d\ (\text{{\rm mod }} N)}
$$

Example,

 $p = 5, q = 13 \Rightarrow N = 5 \cdot 13 = 65$ and  $\theta = (5-1)(13 - 1) = 48$ Choosing  $e = 5$ , as it is coprime with  $\theta$ , and calculate its inverse  $d = 29$ For sending the number "6", it should be encoded using the  $c=m^e$  (mod  $\left( N\right)$  eqn.  $c=6^{5}$  (mod 65)  $=41$  (mod 65)

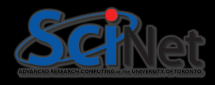

- Choose two prime numbers  $p$  and  $q$
- Define  $N = pq$
- Define  $\theta = (p-1)(q-1)$
- Choose an  $e$  that is coprime with  $\theta$
- Compute  $d$  as the inverse of  $e$  (mod  $\theta$ )

The public key will be the pair  $(e, N)$  and an integer message  $m$  will be encrypted as:

 $c = m^e \pmod{N}$ 

The private key, known only by Bob, is defined by the pair  $(d, N)$ . The process to obtain the original message is as follows:

 $m=c^d \ ({\rm mod} \ N)$ 

Example,

 $p = 5, q = 13 \Rightarrow N = 5 \cdot 13 = 65$ and  $\theta = (5 - 1)(13 - 1) = 48$ Choosing  $e = 5$ , as it is coprime with  $\theta$ , and calculate its inverse  $d=29$ For sending the number "6", it should be encoded using the  $c=m^e$  (mod  $\left( N\right)$  eqn.  $c=6^{5}$  (mod 65)  $=41$  (mod 65)

To obtain the original msg, we can verify that  $41^{29}$  (mod 65) = 6

Qn: can we recover the private key from the public one?

 $(e, N)$  is given as it is teh publci key, and we would like to know  $(d, N)$ 

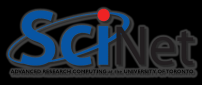

Qn: can we recover the private key from the public one?

 $(e, N)$  is given as it is teh publci key, and we

would like to know  $(d, N)$ 

d is unknown, that is, the inverse of e (mod  $\theta$ )

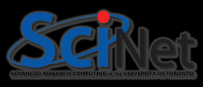

Qn: can we recover the private key from the public one?

 $(e, N)$  is given as it is teh publci key, and we would like to know  $(d, N)$ 

d is unknown, that is, the inverse of e (mod  $\theta$ )

To obtain that inverse, we need to determine

 $\theta = (p-1)(q-1)$ 

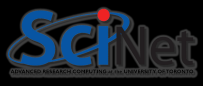

Qn: can we recover the private key from the public one?

 $(e, N)$  is given as it is teh publci key, and we would like to know  $(d, N)$ 

d is unknown, that is, the inverse of e (mod  $\theta$ ) To obtain that inverse, we need to determine

$$
\theta = (p-1)(q-1)
$$

 $\bm{p}, \bm{q}$ 

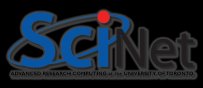

Qn: can we recover the private key from the public one?

 $(e, N)$  is given as it is teh publci key, and we would like to know  $(d, N)$ 

d is unknown, that is, the inverse of e (mod  $\theta$ )

To obtain that inverse, we need to determine

$$
\theta=(p-1)(q-1)
$$

$$
\Rightarrow p,q
$$

decompsing N into its prime factors  $\leadsto p$  and q

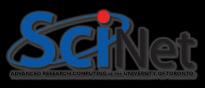

Qn: can we recover the private key from the public one?

 $(e, N)$  is given as it is teh publci key, and we would like to know  $(d, N)$ 

d is unknown, that is, the inverse of e (mod  $\theta$ )

To obtain that inverse, we need to determine

$$
\theta=(p-1)(q-1)
$$

$$
\Rightarrow p,q
$$

decompsing N into its prime factors  $\leadsto p$  and q

Suppose we have intercepted that the public key is the pair (5,35) and the encrypted message 3.

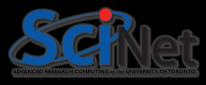

Qn: can we recover the private key from the public one?

 $(e, N)$  is given as it is teh publci key, and we would like to know  $(d, N)$ 

d is unknown, that is, the inverse of e (mod  $\theta$ )

To obtain that inverse, we need to determine

$$
\theta=(p-1)(q-1)
$$

$$
\Rightarrow p,q
$$

decompsing N into its prime factors  $\leadsto p$  and q

Suppose we have intercepted that the public key is the pair (5,35) and the encrypted message 3.

To decode the message we first need to know the prime factors of 35

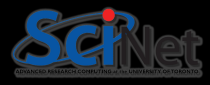

Qn: can we recover the private key from the public one?

 $(e, N)$  is given as it is teh publci key, and we would like to know  $(d, N)$ 

d is unknown, that is, the inverse of e (mod  $\theta$ ) To obtain that inverse, we need to determine

$$
\theta=(p-1)(q-1)
$$

 $\Rightarrow p, q$ 

decompsing N into its prime factors  $\leadsto p$  and q

Suppose we have intercepted that the public key is the pair (5,35) and the encrypted message 3. To decode the message we first need to know the prime factors of  $35 \rightarrow p = 5$ and  $q = 7$ 

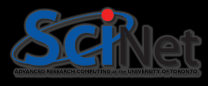

Qn: can we recover the private key from the public one?

 $(e, N)$  is given as it is teh publci key, and we would like to know  $(d, N)$ 

d is unknown, that is, the inverse of e (mod  $\theta$ ) To obtain that inverse, we need to determine

$$
\theta=(p-1)(q-1)
$$

 $\Rightarrow p, q$ 

decompsing N into its prime factors  $\leadsto p$  and q

Suppose we have intercepted that the public key is the pair (5,35) and the encrypted message 3. To decode the message we first need to know the prime factors of  $35 \rightarrow p = 5$ and  $q = 7 \Rightarrow \theta = (5 - 1)(7 - 1) = 24$ 

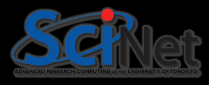

Qn: can we recover the private key from the public one?

 $(e, N)$  is given as it is teh publci key, and we would like to know  $(d, N)$ 

d is unknown, that is, the inverse of e (mod  $\theta$ ) To obtain that inverse, we need to determine

$$
\theta=(p-1)(q-1)
$$

 $\Rightarrow p, q$ 

decompsing N into its prime factors  $\leadsto p$  and q

Suppose we have intercepted that the public key is the pair (5,35) and the encrypted message 3. To decode the message we first need to know the prime factors of  $35 \rightarrow p = 5$ and  $q = 7 \Rightarrow \theta = (5 - 1)(7 - 1) = 24$ Calculating the inverse of 5 (mod 24)  $\rightarrow$  $d=5$ 

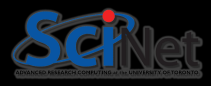

Qn: can we recover the private key from the public one?

 $(e, N)$  is given as it is teh publci key, and we would like to know  $(d, N)$ 

d is unknown, that is, the inverse of e (mod  $\theta$ ) To obtain that inverse, we need to determine

$$
\theta=(p-1)(q-1)
$$

$$
\Rightarrow p,q
$$

decompsing N into its prime factors  $\leadsto p$  and q

Suppose we have intercepted that the public key is the pair (5,35) and the encrypted message 3. To decode the message we first need to know the prime factors of  $35 \rightarrow p = 5$ and  $q = 7 \Rightarrow \theta = (5 - 1)(7 - 1) = 24$ Calculating the inverse of 5 (mod 24)  $\rightarrow$  $d=5$ so, we can recover the message  $m=c^d$ 

 $(\text{mod } N)=3^5\ (\text{mod } 35)=\boxed{33}$ 

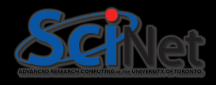

Qn: can we recover the private key from the public one?

 $(e, N)$  is given as it is teh publci key, and we would like to know  $(d, N)$ 

d is unknown, that is, the inverse of e (mod  $\theta$ ) To obtain that inverse, we need to determine

$$
\theta=(p-1)(q-1)
$$

$$
\Rightarrow p,q
$$

decompsing N into its prime factors  $\leadsto p$  and q

Suppose we have intercepted that the public key is the pair (5,35) and the encrypted message 3. To decode the message we first need to know the prime factors of  $35 \rightarrow p = 5$ and  $q = 7 \Rightarrow \theta = (5 - 1)(7 - 1) = 24$ Calculating the inverse of 5 (mod 24)  $\rightarrow$ 

$$
d=5
$$

so, we can recover the message  $m=c^d$  $(\text{mod } N)=3^5\ (\text{mod } 35)=\boxed{33}$ 

Decoding was possible because the number was very small and doable to factorize

Currently, RSA uses primes of the order of 600 digits, which makes factoring in the traditional way an intractable process.

- exponentiation in RSA is computationally intensive
- DES is at least 100 times faster than RSA
- $\bullet$  use public key crypto to establish secure connection, then establish second key symmetric session key – for encrypting data
- Bob and Alice use RSA to exchange a symmetric session key KS
- once both have KS, they use symmetric key cryptography

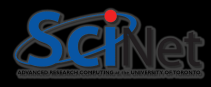

#### RSA – Hands-on

Create a function that, given two primes  $p$  and  $q$  returns valid values of  $e, d$  and  $N$ .

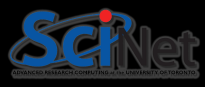

#### RSA – Hands-on

Create a function that, given two primes p and q returns valid values of e, d and N.

```
def create\_keys(p, q):
       2 """ Returns the characteristic e, d and N values of RSA
 3
      Args:
           5 p ( int ): First prime number of the algorithm .
           q (int): Second prime number of the algorithm.
 7
      8 Returns :
           (int, int, int): a tuple consisting of the 'e' value of the RSA codification.
                'd' value of the RSA codification.
10 and 'N', the product of p and q.
\mathbf{11} \mathbf{12} \mathbf{13}
```
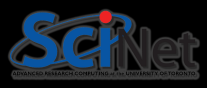

#### RSA – Hands-on

Create a function that, given two primes p and q returns valid values of e, d and N.

```
def create\_keys(p, q):
        2 """ Returns the characteristic e, d and N values of RSA
3
       Args:
            5 p ( int ): First prime number of the algorithm .
            q (int): Second prime number of the algorithm.
7
       8 Returns :
            (int, int, int): a tuple consisting of the 'e' value of the RSA codification.
                  'd' value of the RSA codification.
10 and 'N', the product of p and q.
\mathbf{11} \mathbf{12} \mathbf{13}# compute theta by defn
         theta = (p-1)*(q-1)3
         done = Falsewhile (not done):
              e = np.random.random (0, p)# check that e and theta are coprimes
             if (np.\text{gcd}(e, theta) == 1):
 \begin{array}{c} 9 \\ 10 \end{array} done = True<br>\begin{array}{c} \text{done} = \text{True} \\ \text{d} = \text{pow}(\text{e}, -1, \text{theta}) \end{array}d = \text{pow}(e, -1, \text{theta})11 N = p * q13 return (e,d,N)print ( create_keys (3,53))
          M. Ponce Intro to Quantum Computing – Applications Access 19 Manual 2023 39 / 44
```
Create a function that given  $d, N$  and a series of integers  $[c0, c1, ...]$ , is able to retrieve the original message. Pass each of the received numbers to 'ascii' to read the hidden message.

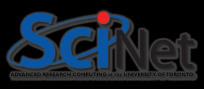

Create a function that given  $d, N$  and a series of integers  $[c0, c1, \ldots]$  is able to retrieve the original message. Pass each of the received numbers to 'ascii' to read the hidden message.

```
def decode (d, N, code):
       """Decode an encrypted message
 3
       Args:
           5 d ( int ): Value of the RSA codification .
           N (int): Product of p and q.
            code list [int]: List of values to be decoded.
\begin{array}{c} 9 \\ 10 \end{array} Returns:
10 string: Decoded message. (One character per list item)
\frac{11}{2} ""
```
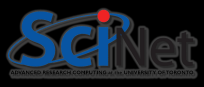

Create a function that given d, N and a series of integers  $[c0, c1, \ldots]$ , is able to retrieve the original message. Pass each of the received numbers to 'ascii' to read the hidden message.

```
def decode (d, N, code):
      """Decode an encrypted message
3
      Args:
          d (int): Value of the RSA codification.
          N (int): Product of p and q.
           code list [int]: List of values to be decoded.
8
9 Returns:<br>10 stri
10 string: Decoded message. (One character per list item)
\frac{11}{2} ""
```

```
message = " "# m = c^d (mod N)
for c in code:
    message = message + chr(c**d % N)7 return message
```
2

6

# <span id="page-104-0"></span>[Post-Quantum Cryptography](#page-104-0)

• By 2016, NIST started the search for possible Post Quantum Encryption candidates:

<https://csrc.nist.gov/Projects/post-quantum-cryptography>

- Main idea would be to have a modular implementation of cryptographical features
- But, one should also consider encrypted storage and silos.

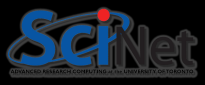

## <span id="page-106-0"></span>[Some Final Remarks](#page-106-0)

- A lot of math and physics has not been covered/discussed/presented
- Some concrete algorithms were not covered at full: Quantum Phase Estimation Period Finding Linear systems of equations Hamiltonean Dynamics QML

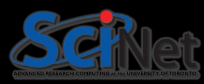
- QC is (at the moment) a lot (like a lot) of linear algebra, complex numbers, probability theory (on steroids), ...
- QCers do NOT work by trying multiple parallel solutions at once Take a look at this "comic strip" by Scott Aaronson & Zach Weinersmith <https://www.smbc-comics.com/comic/the-talk-3>
- QCers work by harvesting the most involved and "weird" concepts of quantum mechanics: superposition, entanglement, interference

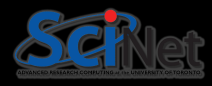

## Some final thoughts... ii

• The way to program QCers (right now) is via quantum circuits  $\leftrightarrow$  gates or operators

Some may say, that programming a QC is finding the right circuit, ie. a combination of gates/ops. to generate the proper interference pattern in your quantum states (think about the double-slit experiment, this is what is going on but at a much larger scale)

Also, the current APIs are more like "quantum circuitry assembly" language

- Be aware and careful (critical?) of the "hype", e.g. quantum supremacy, quantum advantage, ...
- QC won't solve all type of problems, but a set of problems that traditional or classical computers have a hard time solving, e.g. high "complexity" (CS) ones, or "weird" ones